### **I.E JOSE FELIX DE RESTREPO VELEZ PLANEACIÓN CURRICULAR 2016**

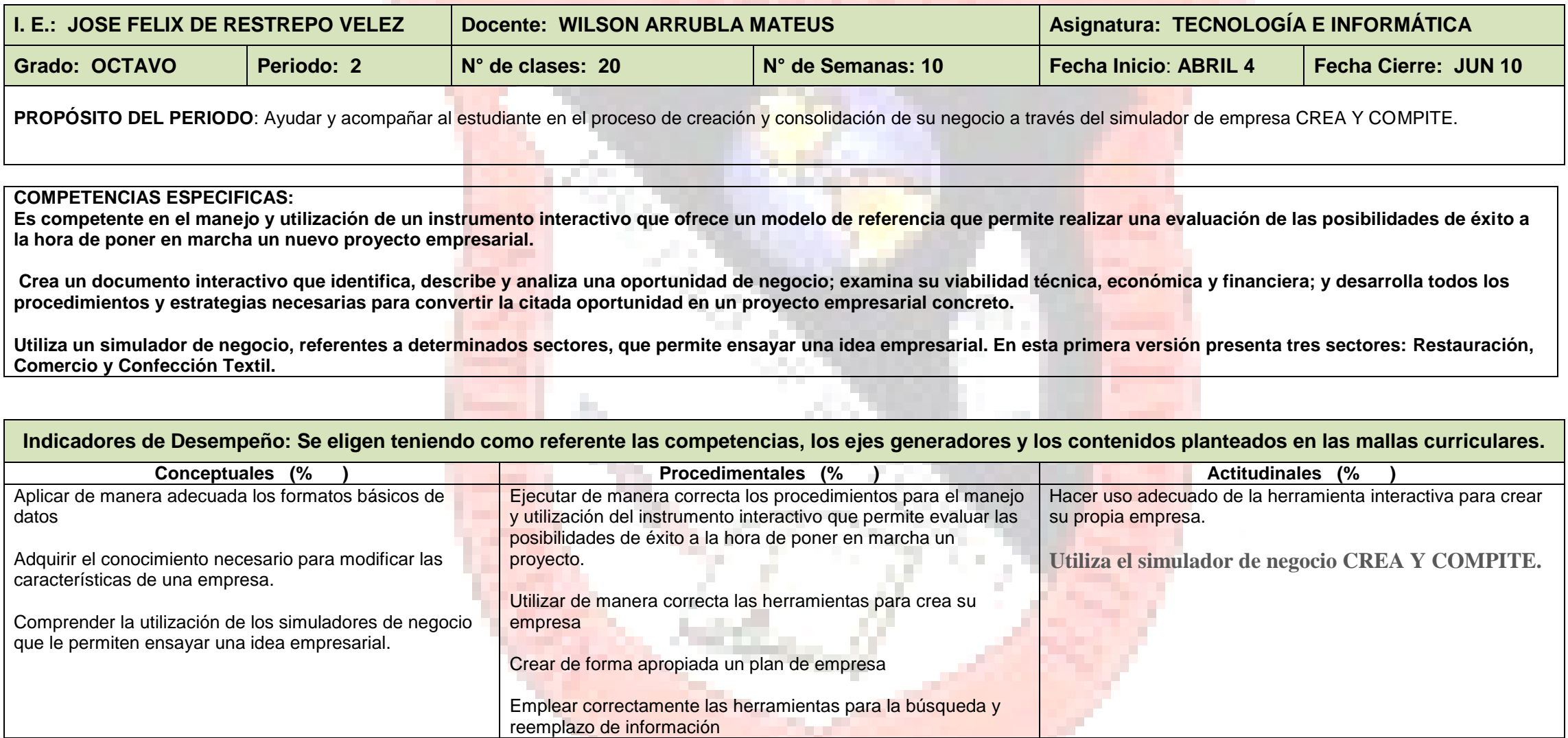

**Indicadores de Desempeño COMPETENCIAS LABORALES**

Es capaz de crear un diagnóstico de empresa, un plan de negocio y utiliza un simulador de empresa para realizar su propio proyecto empresarial

### **Indicadores de Desempeño: COMPETENCIAS AMBIENTALES**

Generar gráficos para expresar los resultados de los cálculos realizados y mostrar de manera visual, clara y amena la información.

### **Indicadores de Desempeño: COMPETENCIAS CIUDADANAS**

Utilizar las herramientas interactivas para generar su propia empresa

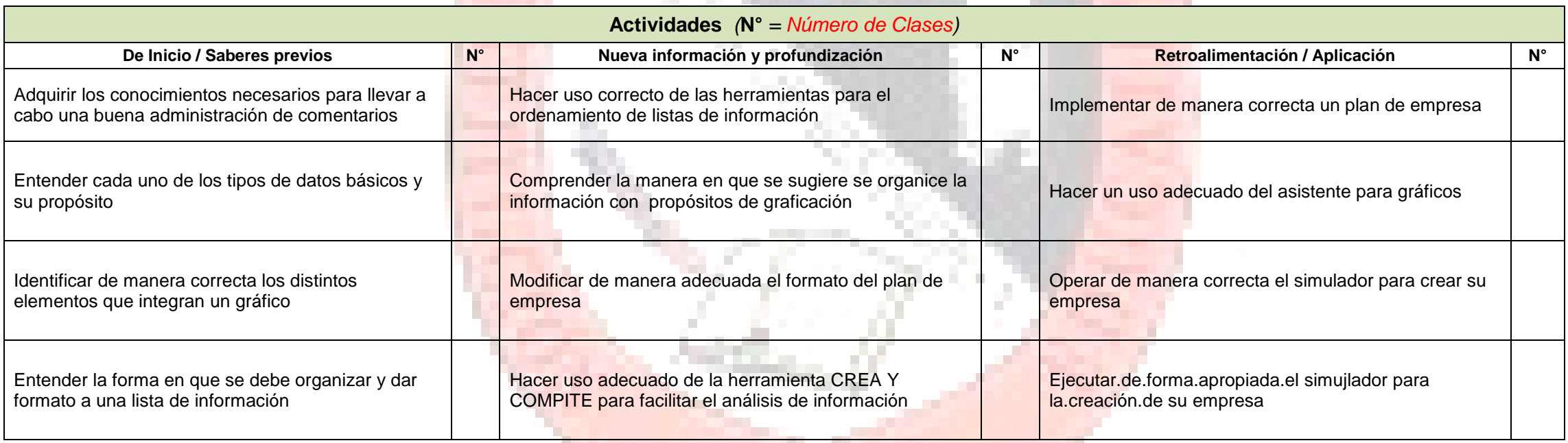

**COL** 

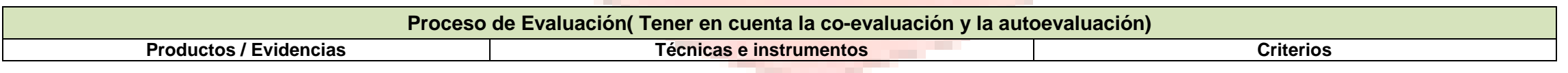

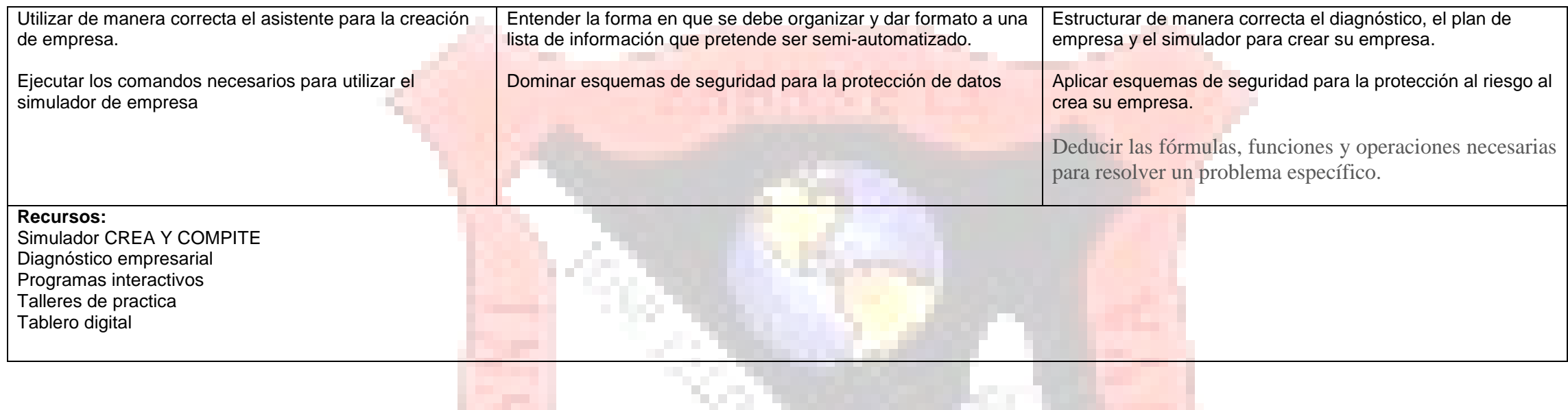

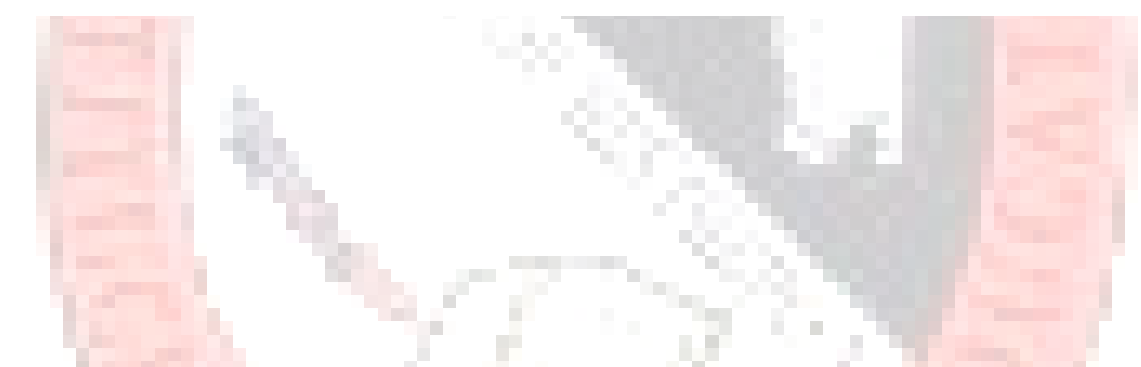

# **ESTRATEGIAS DE APOYO PARA RESOLVER SITUACIONES PEDAGÓGICAS PENDIENTES.**

ESTE APARTADO SE REFIERE A LAS ACTIVIDADES SUPLETORIAS PARA ALCANZAR LOS INDICADORES DE LOGRO Y COMPETENCIAS UTILIZANDO OTRAS ESTRATEGIAS PEDAGÓGICAS Y ESTAS PUEDEN REALIZARSE EN EL INICIO, EN EL TRANSCURSO O AL FINAL PERIODO.

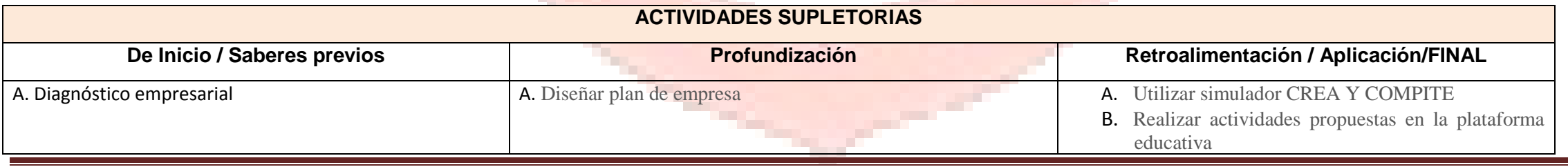

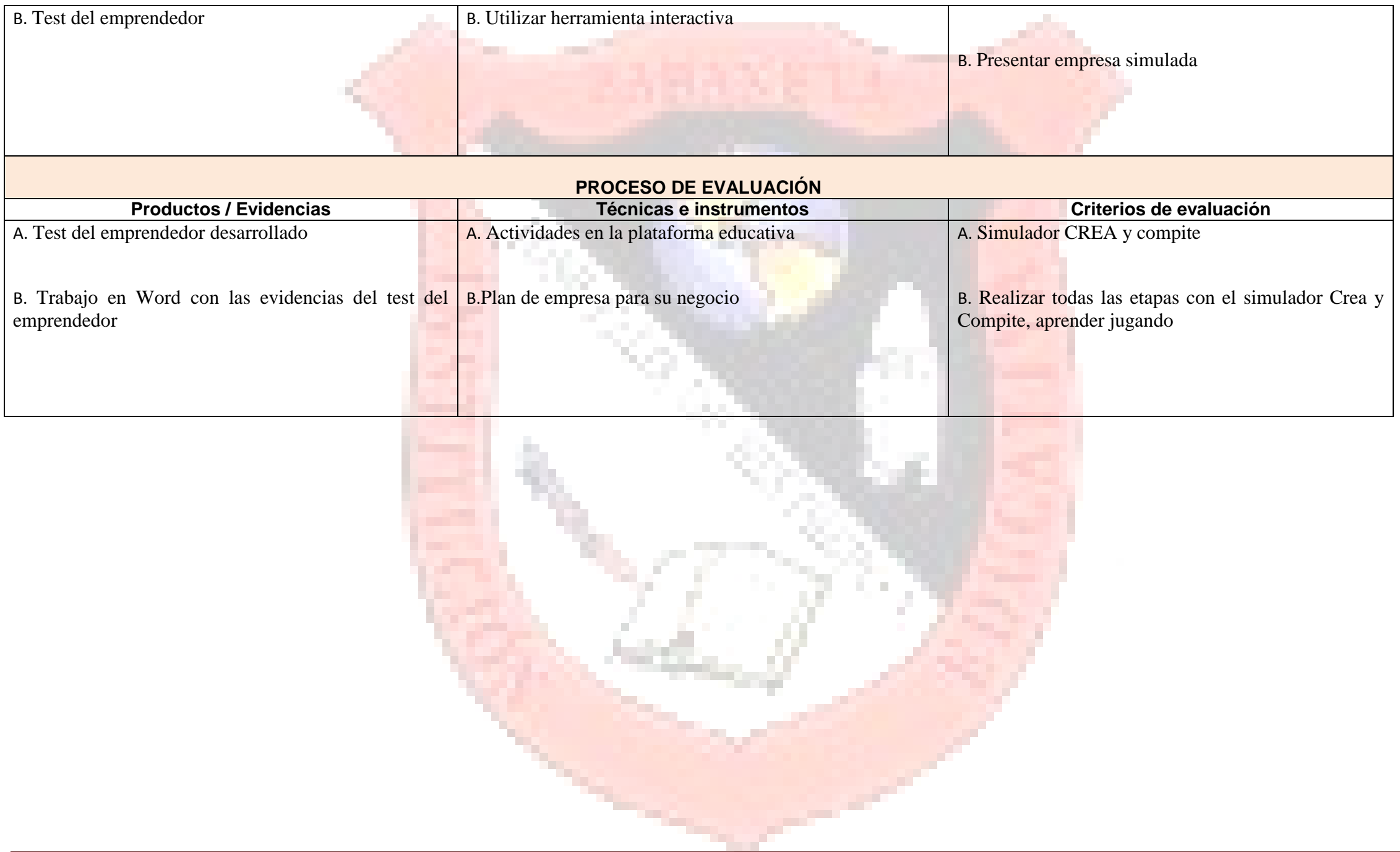

### **I.E JOSE FELIX DE RESTREPO VELEZ PLANEACIÓN CURRICULAR 2016**

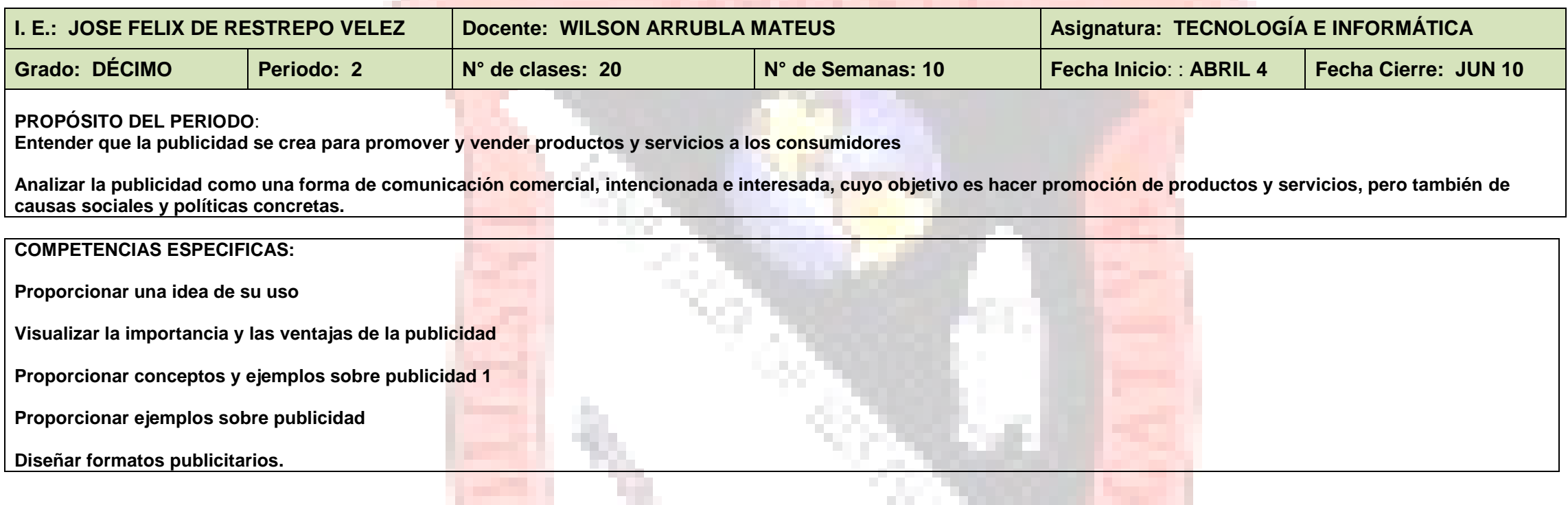

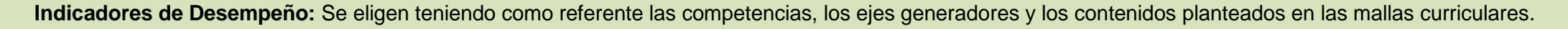

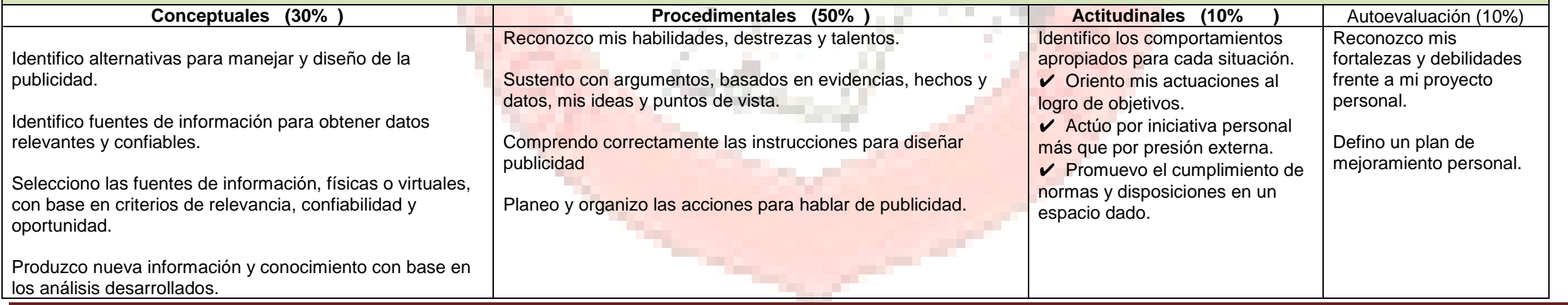

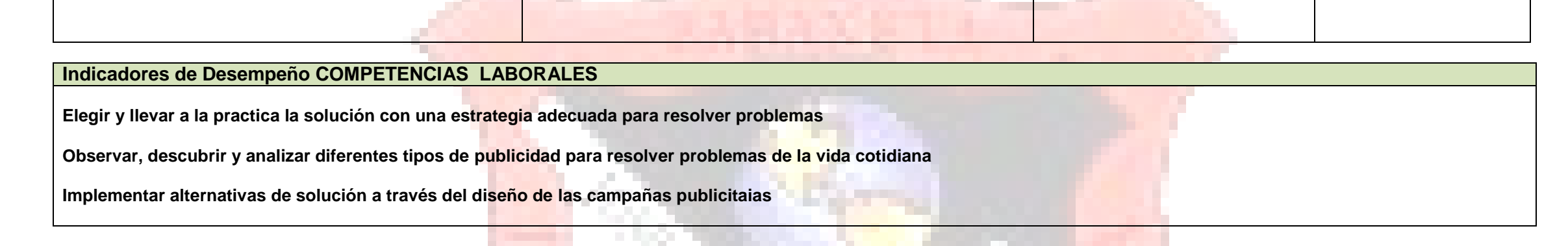

**Indicadores de Desempeño: COMPETENCIAS AMBIENTALES**

**Que los estudiantes puedan transmitir información, ideas, problemas y soluciones a un público tanto especializado como no especializado.** 

**Entender que la publicidad no es contaminación visual sino un medio para promocionar un producto o servicio**

#### **Indicadores de Desempeño: COMPETENCIAS CIUDADANAS**

**Desarrollo de competencias comunicativas y cognitivas que permitan el desarrollo de la capacidad de lógica para resolver problemas utilizando las campañas publicitarias para Promover la participación y la responsabilidad**

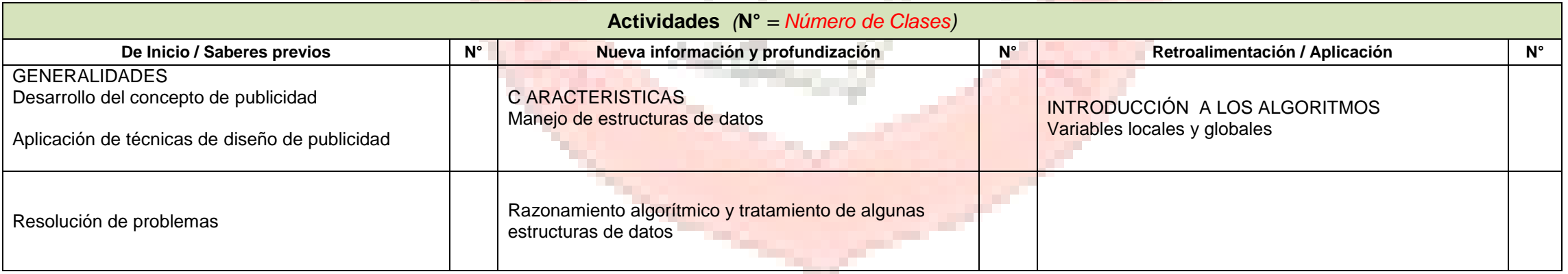

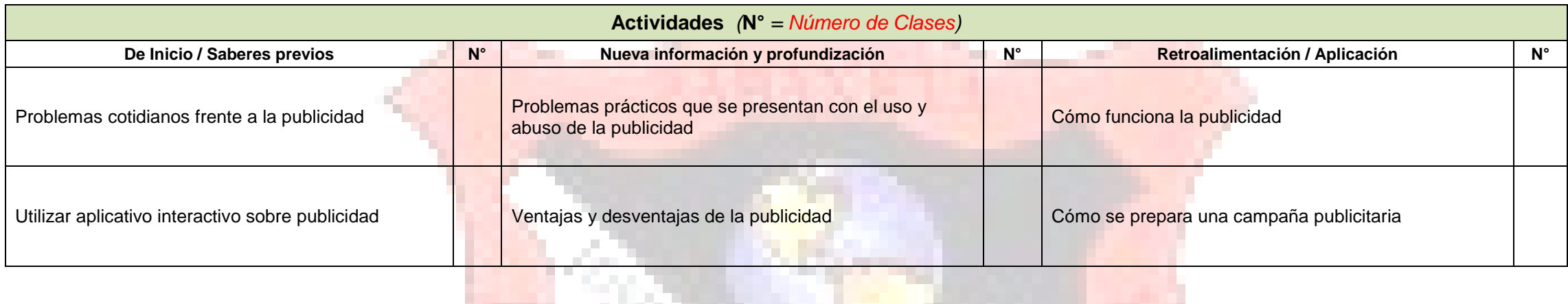

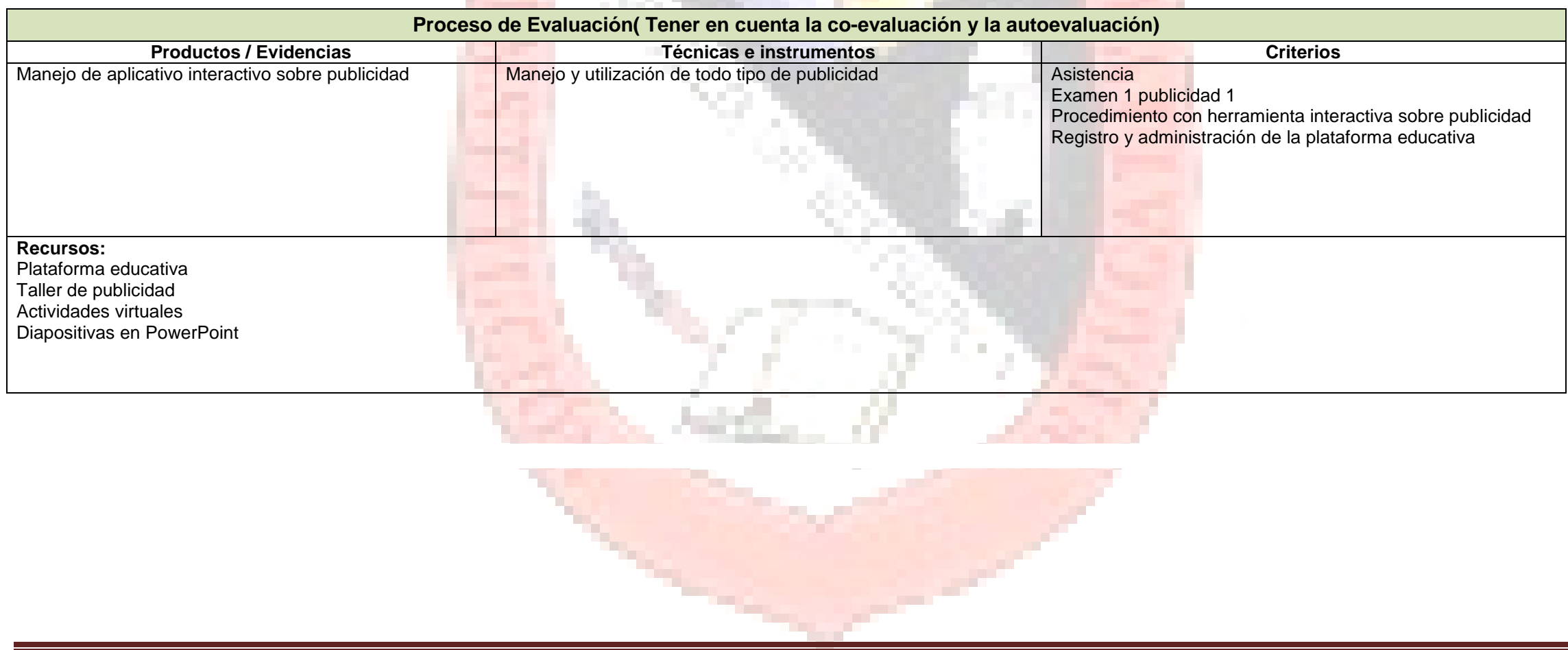

## **ESTRATEGIAS DE APOYO PARA RESOLVER SITUACIONES PEDAGÓGICAS PENDIENTES.**

ESTE APARTADO SE REFIERE A LAS ACTIVIDADES SUPLETORIAS PARA ALCANZAR LOS INDICADORES DE LOGRO Y COMPETENCIAS UTILIZANDO OTRAS ESTRATEGIAS PEDAGÓGICAS Y ESTAS PUEDEN REALIZARSE EN EL INICIO, EN EL TRANSCURSO O AL FINAL PERIODO.

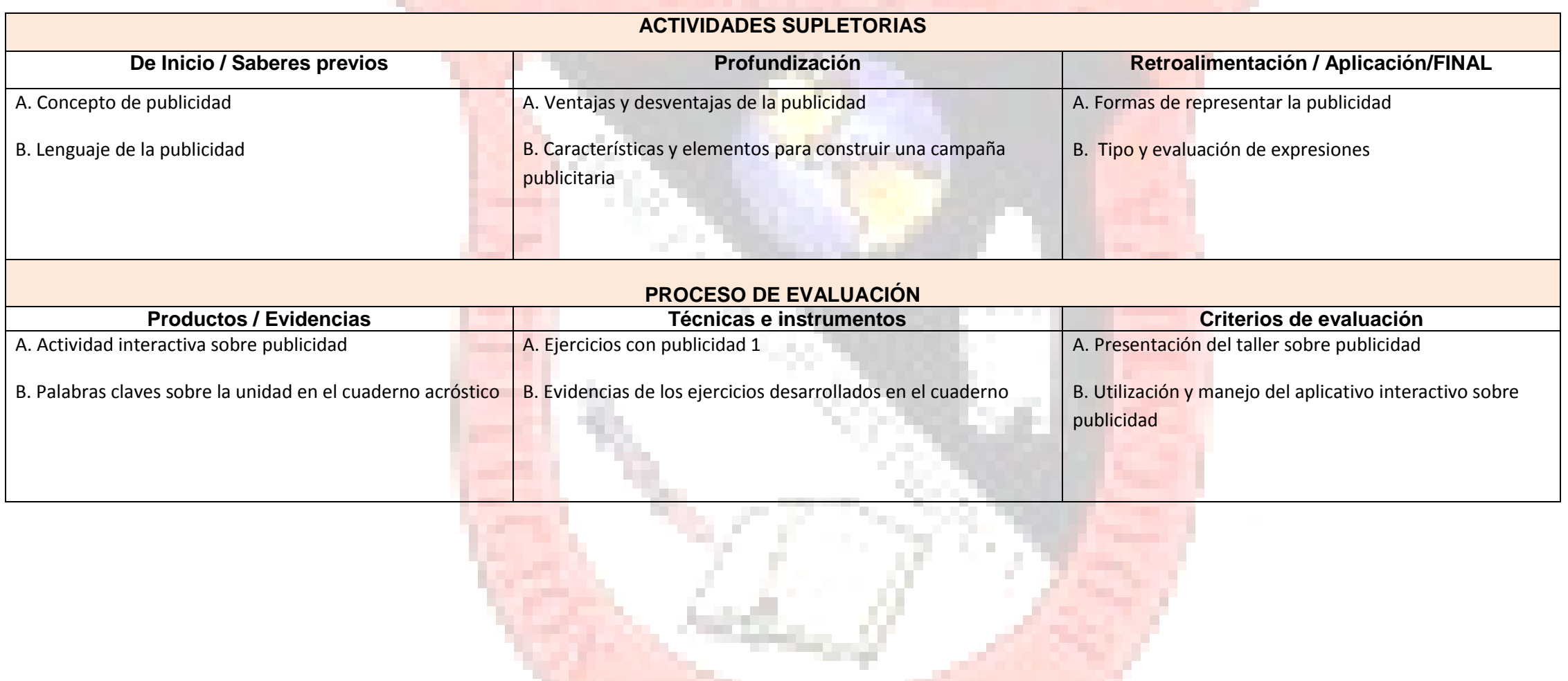

## **I.E JOSE FELIX DE RESTREPO VELEZ PLANEACIÓN CURRICULAR 2016**

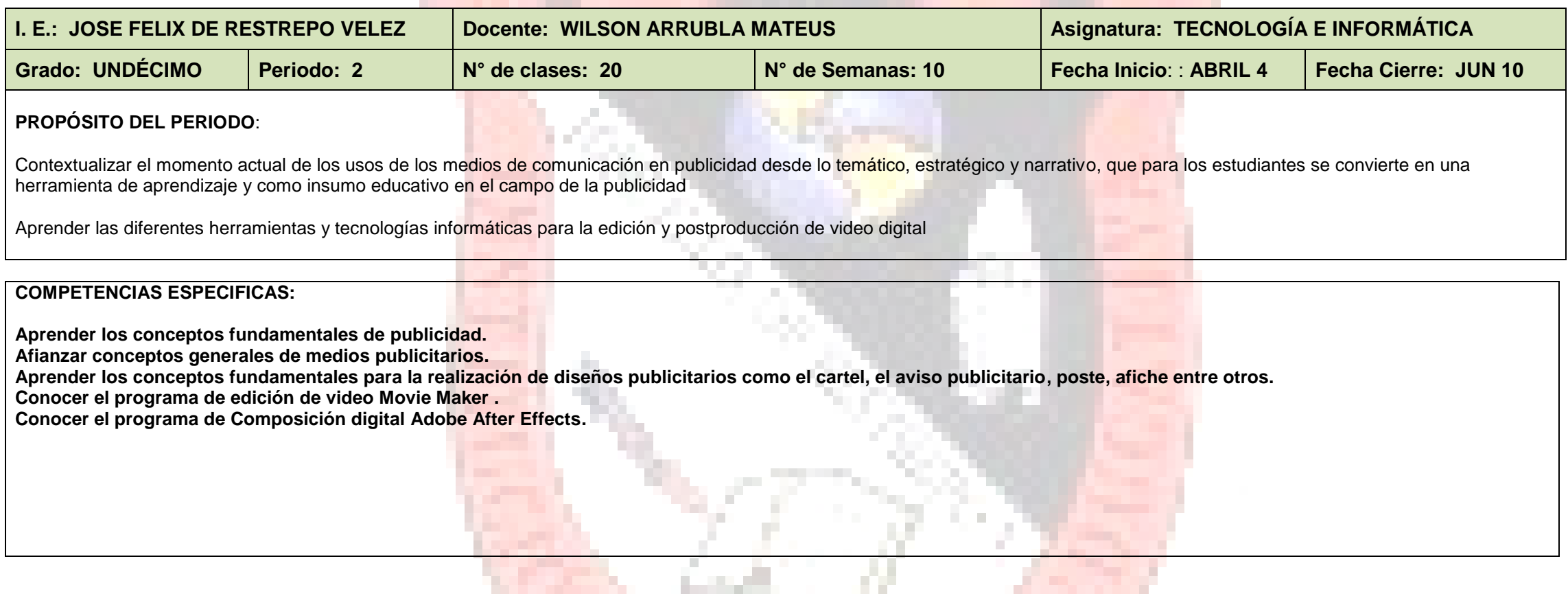

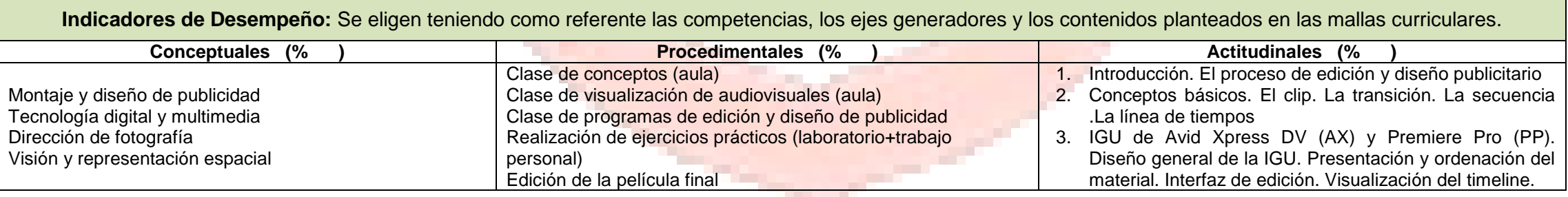

A.

**Controller** 

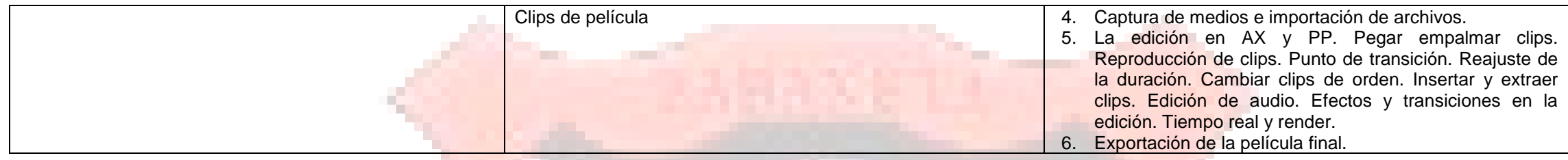

#### **Indicadores de Desempeño COMPETENCIAS LABORALES**

1. Uso de Software para la realización publicidad

**Indicadores de Desempeño: COMPETENCIAS AMBIENTALES**

1. D**esarrollar aquellas habilidades de aprendizaje necesarias para emprender estudios posteriores con un alto grado de autonomía**

### **Indicadores de Desempeño: COMPETENCIAS CIUDADANAS**

1. **Elaboración, coordinación y evaluación de planes para el diseño de publicidad**

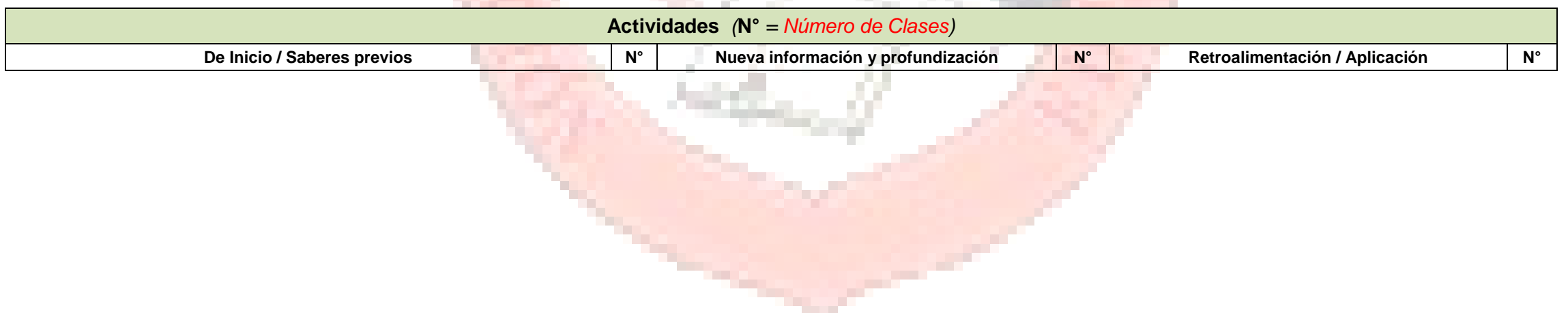

**COL** 

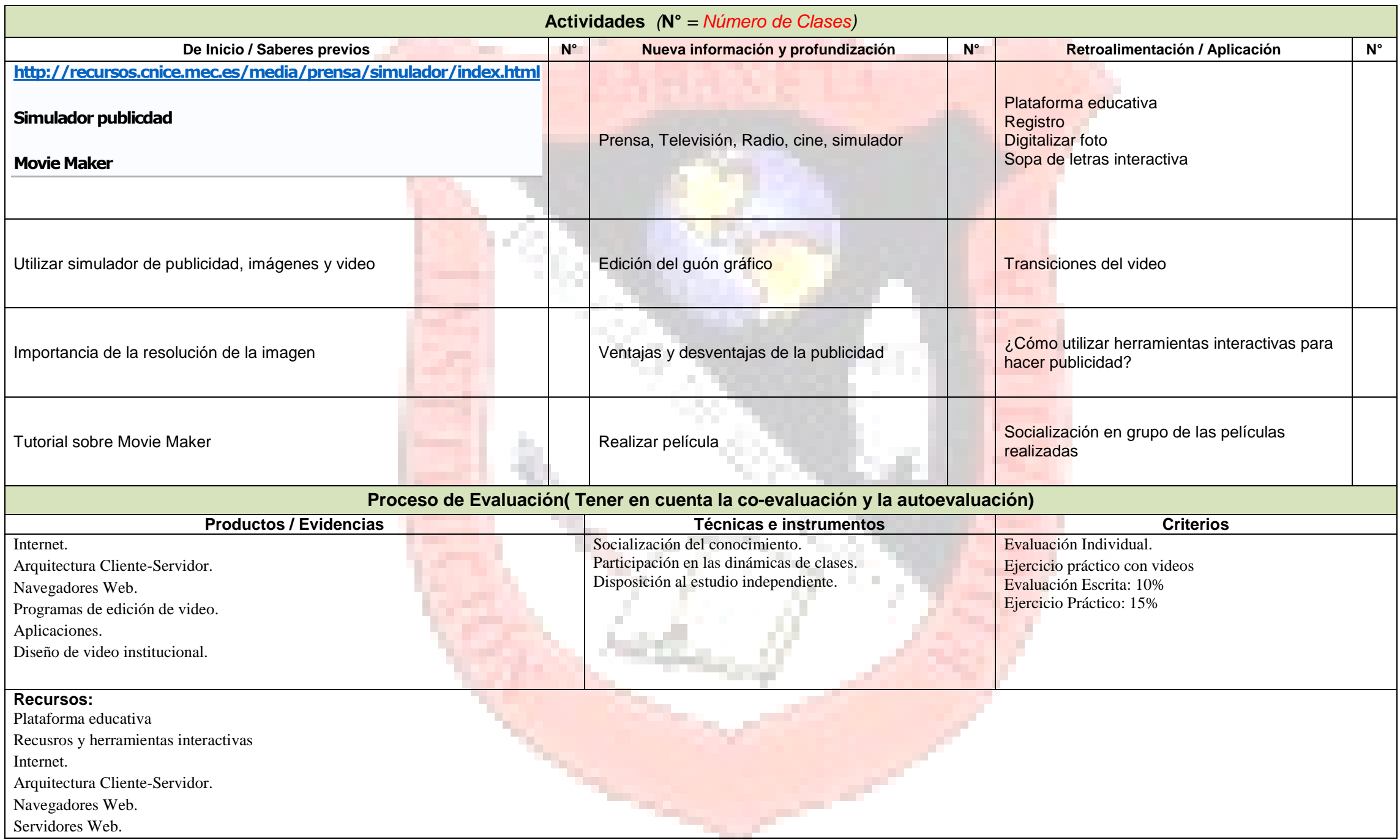

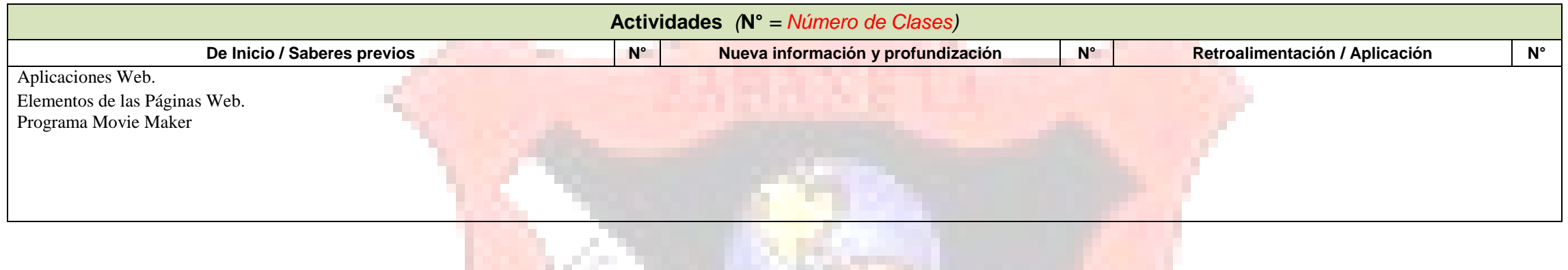

## **ESTRATEGIAS DE APOYO PARA RESOLVER SITUACIONES PEDAGÓGICAS PENDIENTES.**

ESTE APARTADO SE REFIERE A LAS ACTIVIDADES SUPLETORIAS PARA ALCANZAR LOS INDICADORES DE LOGRO Y COMPETENCIAS UTILIZANDO OTRAS ESTRATEGIAS PEDAGÓGICAS Y ESTAS PUEDEN REALIZARSE EN EL INICIO, EN EL TRANSCURSO O AL FINAL PERIODO.

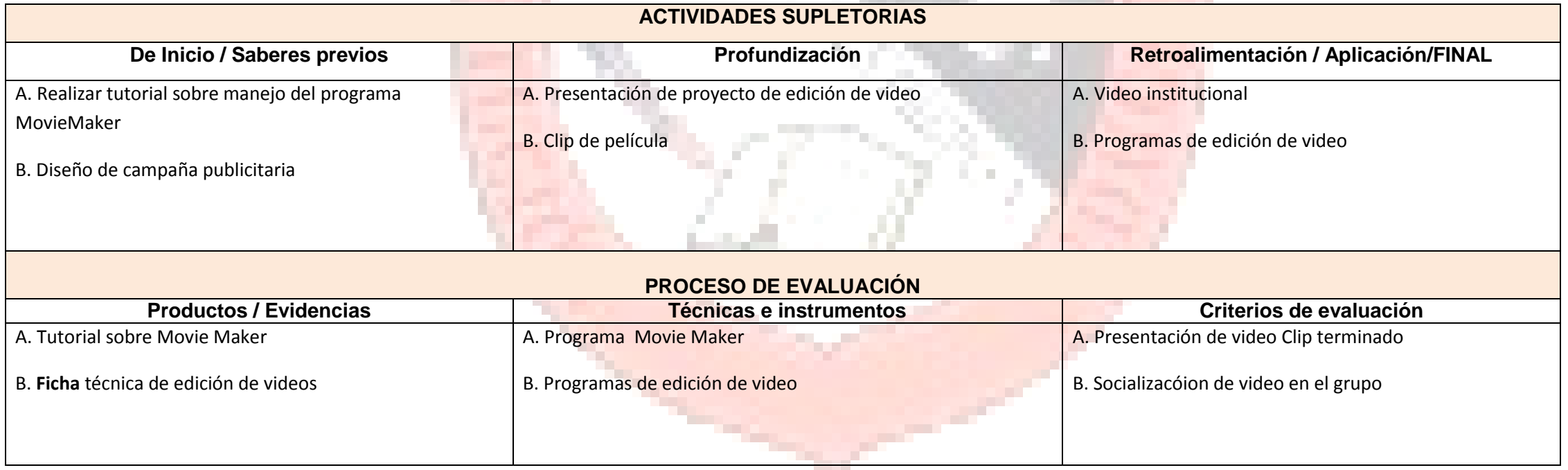

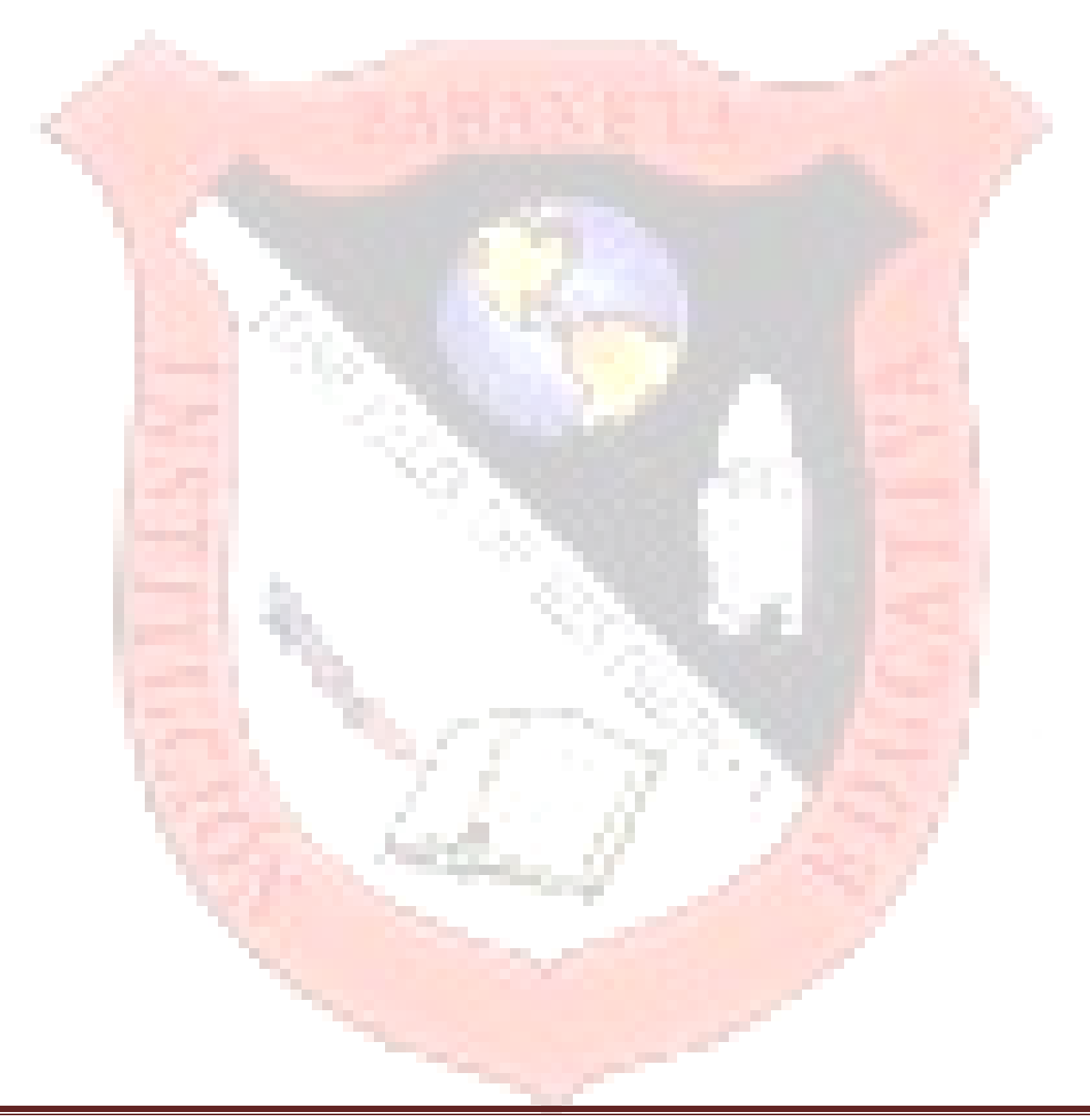